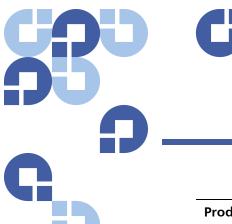

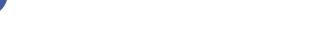

# **Product Bulletin 58**

| Product | StorNext® 3.5.0 and 3.5.1                    |
|---------|----------------------------------------------|
| Summary | Xsan MDC and Stornext MDC are not compatible |
| Date    | July 2010                                    |

#### **Problem**

If your configuration includes both Xsan and StorNext MDCs in the same cluster, the Central Control feature does not properly use the .auth\_secret file (which is required for Xsan authentication), resulting in a failure to mount a StorNext file system.

For more information, contact the Quantum Technical Assistance Center and reference CR 29581.

### **Symptoms**

Attempting to mount a file system results in the following error:

root@montana cvfs]# mount -t cvfs Vol1 /mnt/stornext/Vol1 Cannot Get Local Central control info - [errno 104]:

Connection reset by peer

Error in getting central control info

The nssdbg.out file (from the current fsnameserver) will have this error.

Sep 29 17:34:08 montana fsmpm[6262]: PortMapper: new\_input authentication protocol error(38)...

#### Solution

This issue is corrected in StorNext releases 3.5.2 and 4.0, and the fix will be included in subsequent StorNext releases.

## **Contacting Quantum**

More information about StorNext is available on the Service and Support website at <a href="www.quantum.com/support">www.quantum.com/support</a>. The Service and Support Website contains a collection of information, including answers to frequently asked questions (FAQs). You can also access software, firmware, and drivers through this site.

For further assistance, or if training is desired, contact Quantum:

| Quantum Technical Assistance<br>Center in the USA: | +1 800-284-5101         |
|----------------------------------------------------|-------------------------|
| For additional contact information:                | www.quantum.com/support |
| To open a Service Request:                         | www.quantum.com/osr     |

For the most updated information on Quantum Global Services, please visit: <a href="https://www.quantum.com/support">www.quantum.com/support</a>